## Making quilt labels with Scrapbooking Software and printing them on fabric

Design your label in the software, print it on fabric sheets cut it out, steam a seam it, and apply it to your quilt. I usually do a tiny stitch around the edges of the label just to make sure it is secure enough to stand up to washings. That's all there is to it!

Software: I have used and can recommend Scrapbook
Factory for PC and My Memory Suite 5 for Mac but there
are many versions of scrapbooking software available.
Amazon sells versions ranging in price from around
\$20.00 to around \$40.00. Stay with basic software and
away from a more expensive Adobe product unless you
will use it for more complex projects and are an advanced
user.

\*By the way, I use my software for all sorts of projects Card-making, menus, signs, just to name a few.

- Ink Jet Fabric Sheets: There are many choices of ink jet fabric sheets available on Amazon. I use Jacquard Ink Jet Fabric 8.5" x 11" Cotton Sheets (10 Pack) and have been happy with the print quality. It is currently around \$13.00.
- Steam a Seam: The Ink Jet Fabric Sheets that I have been using do not have an adhesive backing (I believe some do) so I use steam a seam to adhere the label to the quilt. Alternatively you can just stitch the label directly to the quilt by hand or machine

Here are a couple of examples of how you can use the software to make unusual labels that reflect your style:

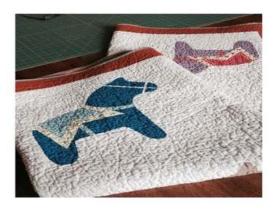

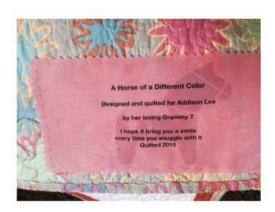

Take a photo of an element of your quilt and use that to create a custom design for your label

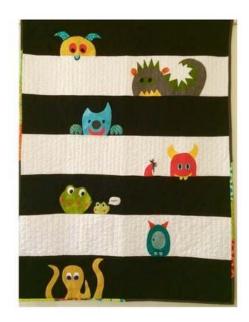

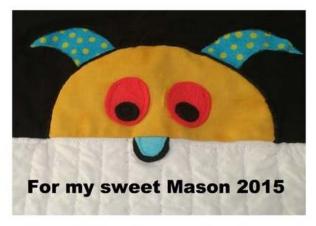

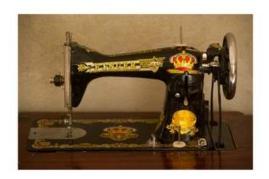

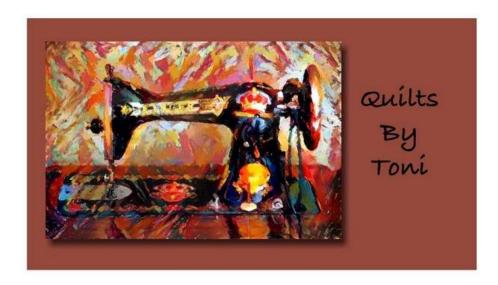

Use your own photo or download one from the internet to create a custom look for your labels. Free software can make your plain photos look like a work of art. This photo uses a filter in an app called Dreamscope.

https://dreamscopeapp.com

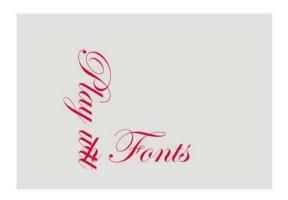

## **Fonts**

## Backgrounds

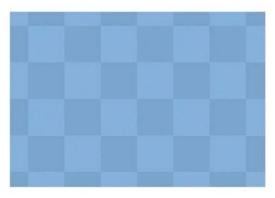

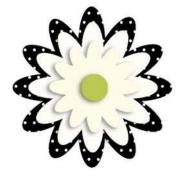

## **Embellishments**

Florishes

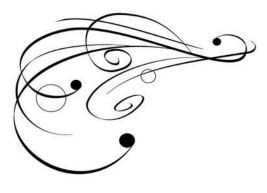